**開通希望日:** そのことの 年の 月の 日の

※別途初期費用がかかります。

### 【Microsoft 365メールの障害時切り替えサービス】

[規約お](https://www.touch.co.jp/cloud.php)よび注意点について必ず当社のホームページ [\(https:/](https://www.touch.co.jp/cloud.php)/www.touch.co.jp/cloud.php) をご確認ください。

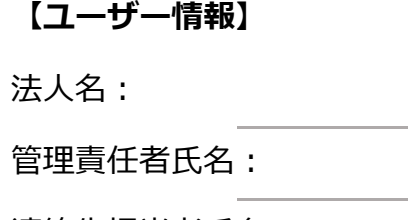

連絡先担当者氏名:

郵便番号:

住所:

### **Microsoft365新規申込書** 20240405

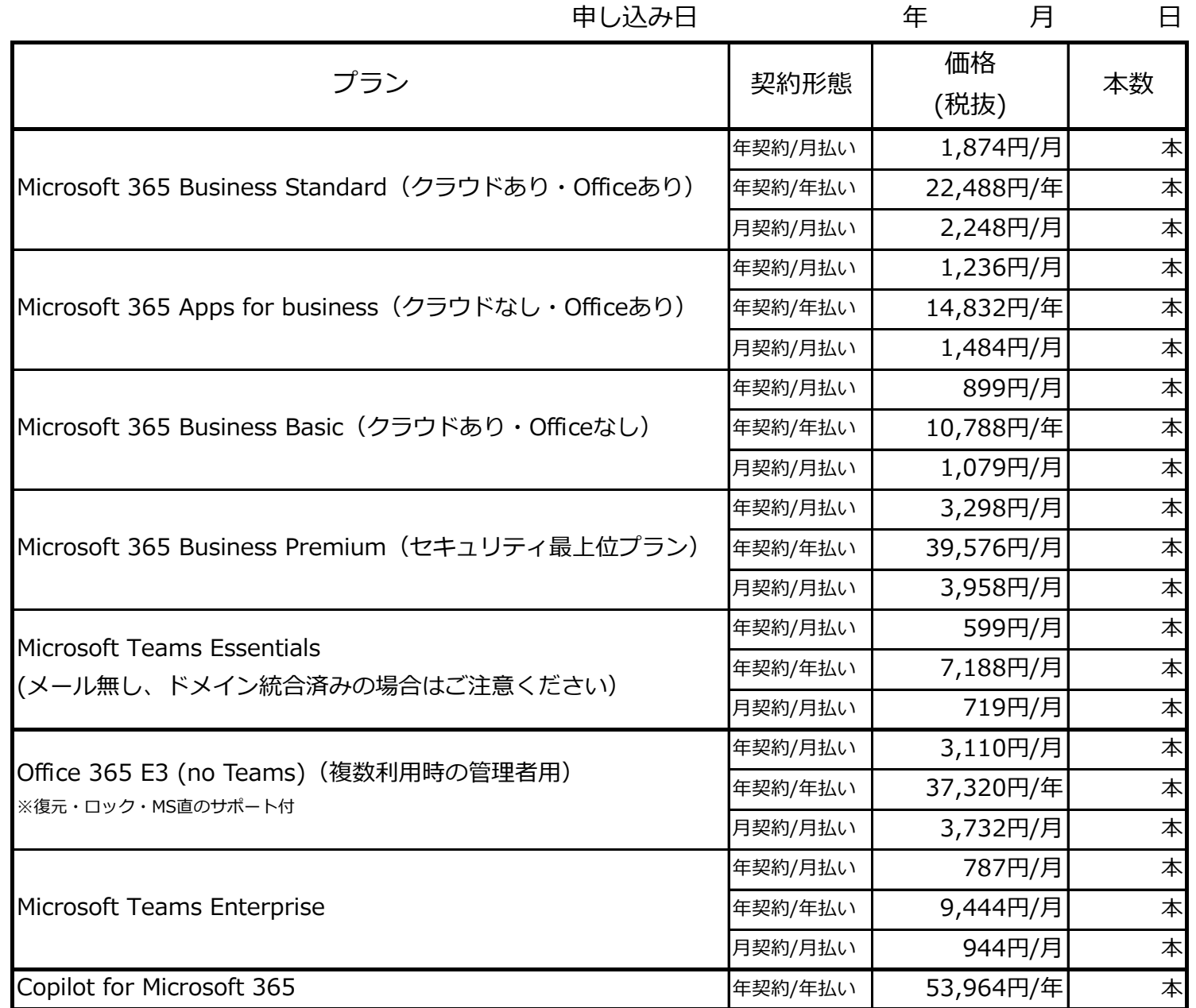

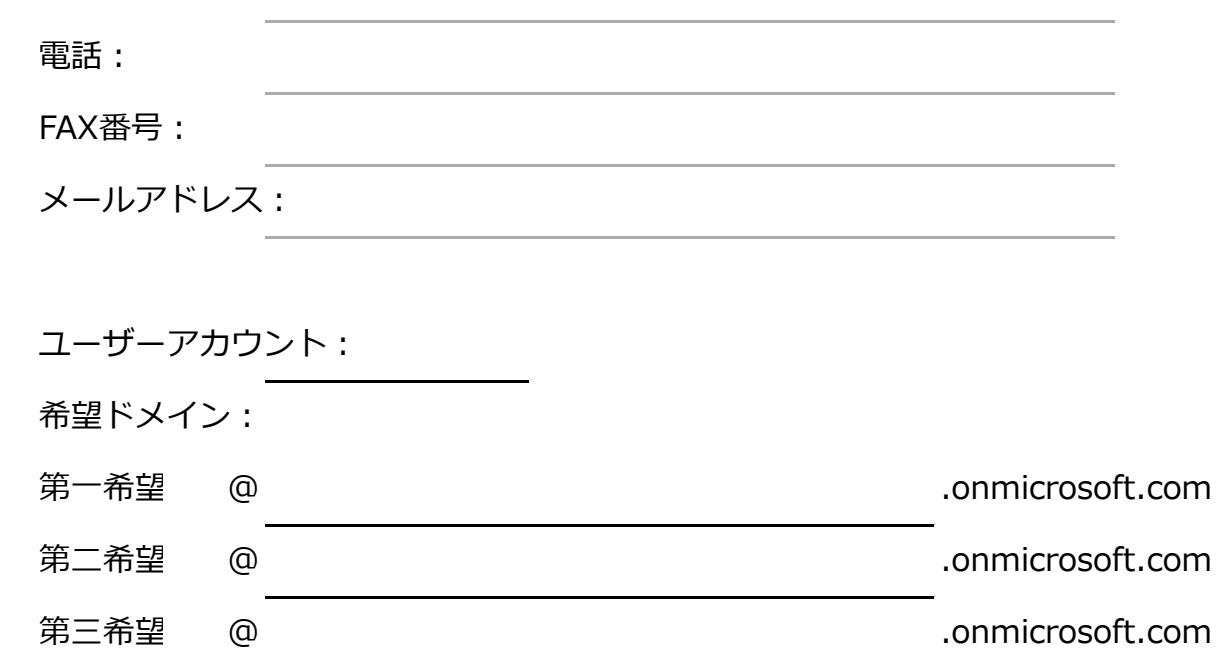

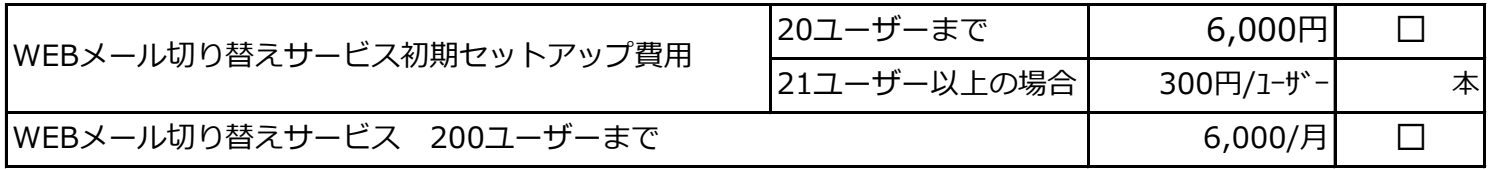

これはOffice365へのサインインに使用します。「.」「\_」「-」等の記号は使用不可です。

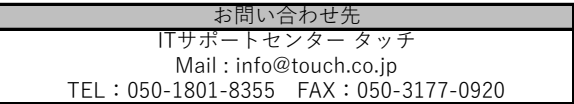

# **Microsoft365設定プラン**

### **Microsoft365初期設定メニュー**

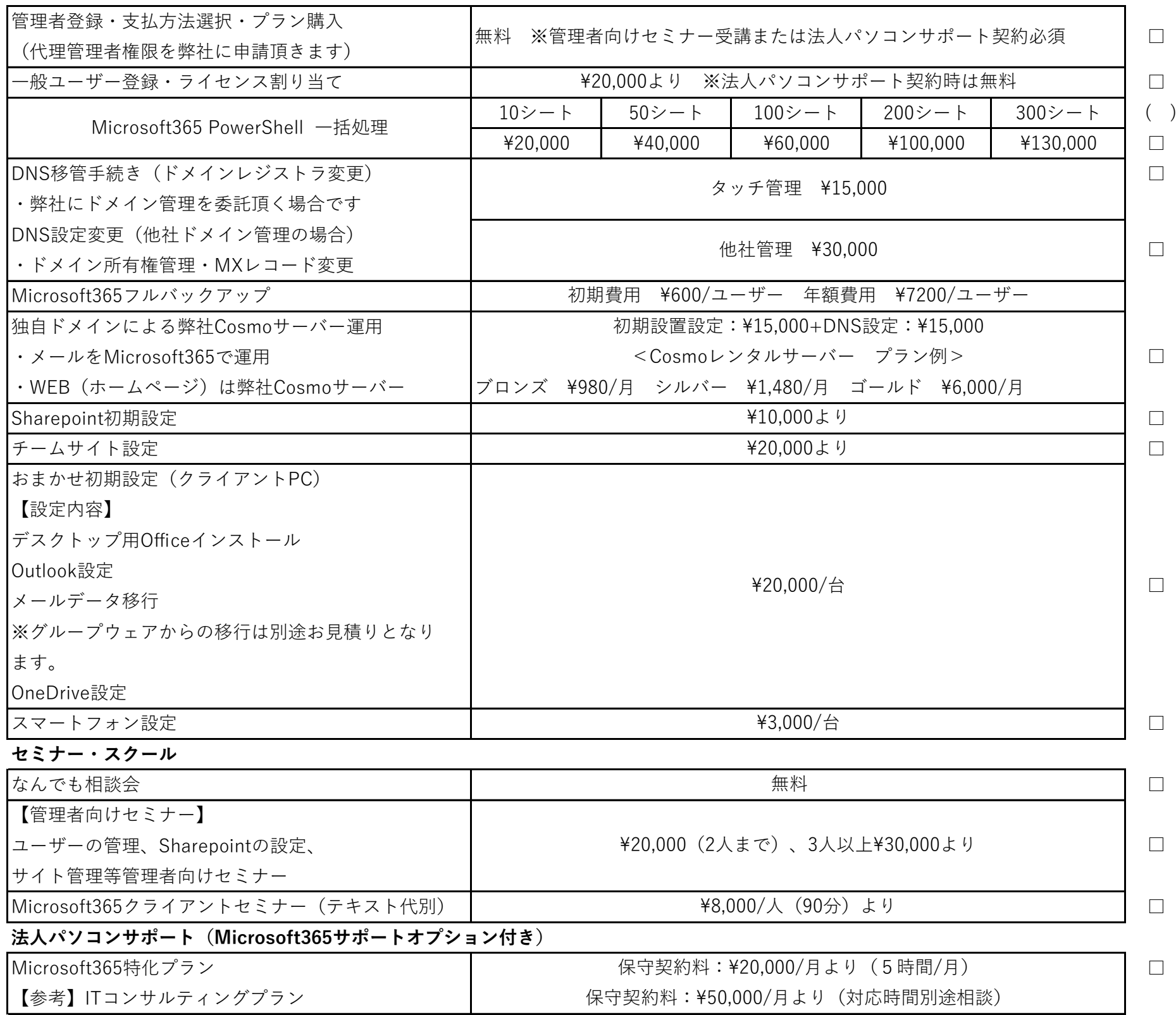

※価格はすべて税抜きです

# **Microsoft365サポートオプション**

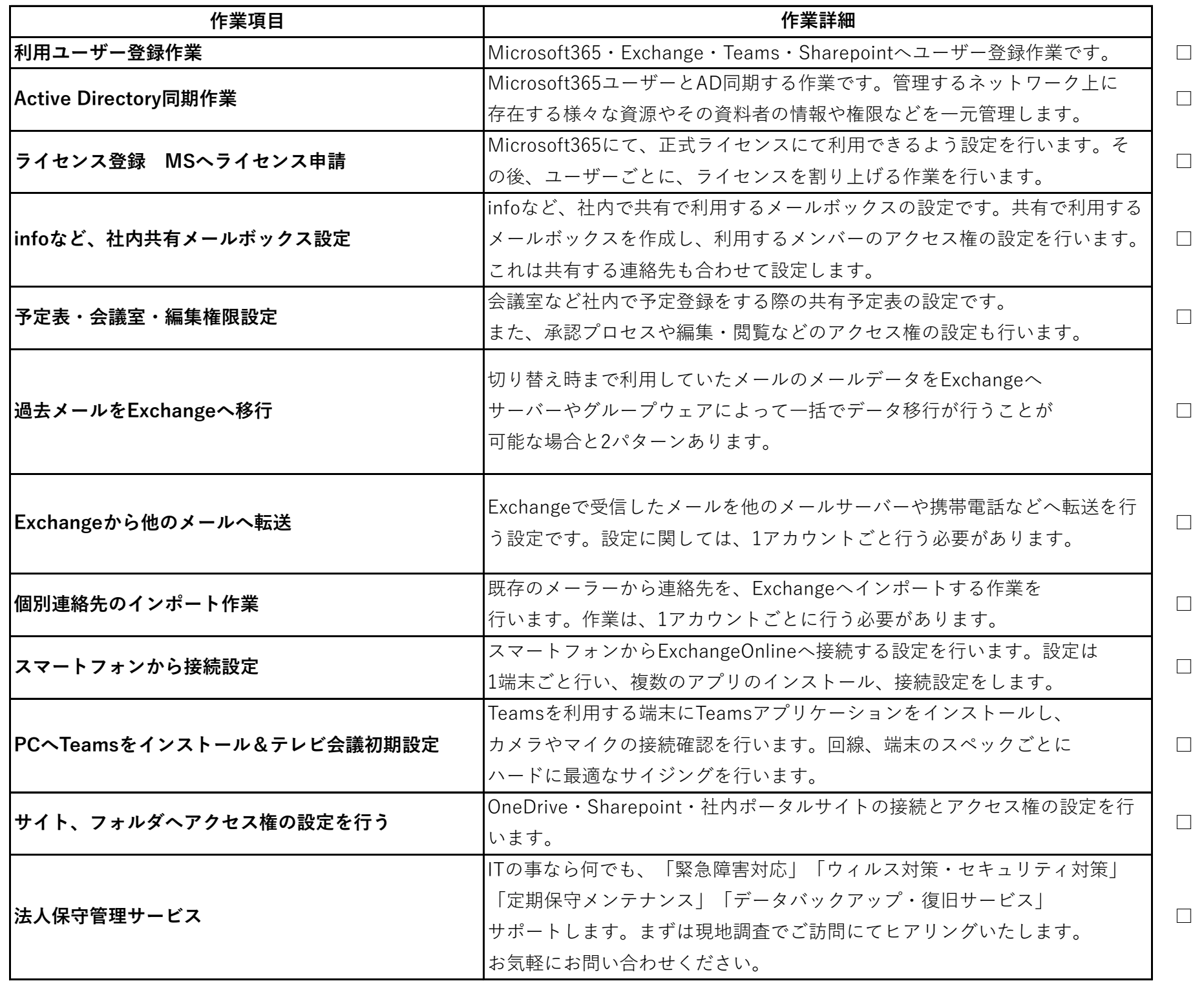